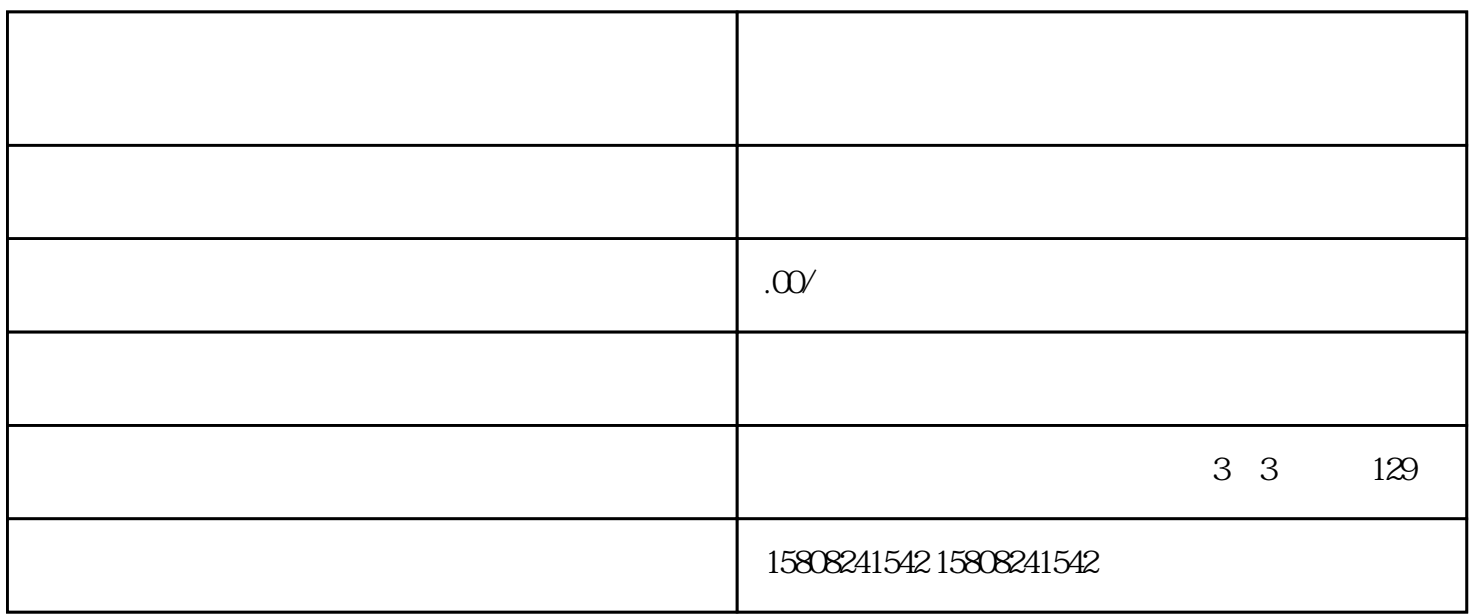

jundui caigou, jundui habaan jundui ka jundui ka jundui ka jun $\alpha$ igou ka jun $\alpha$  $\mu$  jundui $\mu$ 

1. 了解政策要求

guanfangwangzhan

, and the caigout  $\alpha$  caigoung  $\alpha$  and  $\alpha$  and  $\alpha$  and  $\alpha$  caigoung  $\alpha$ 

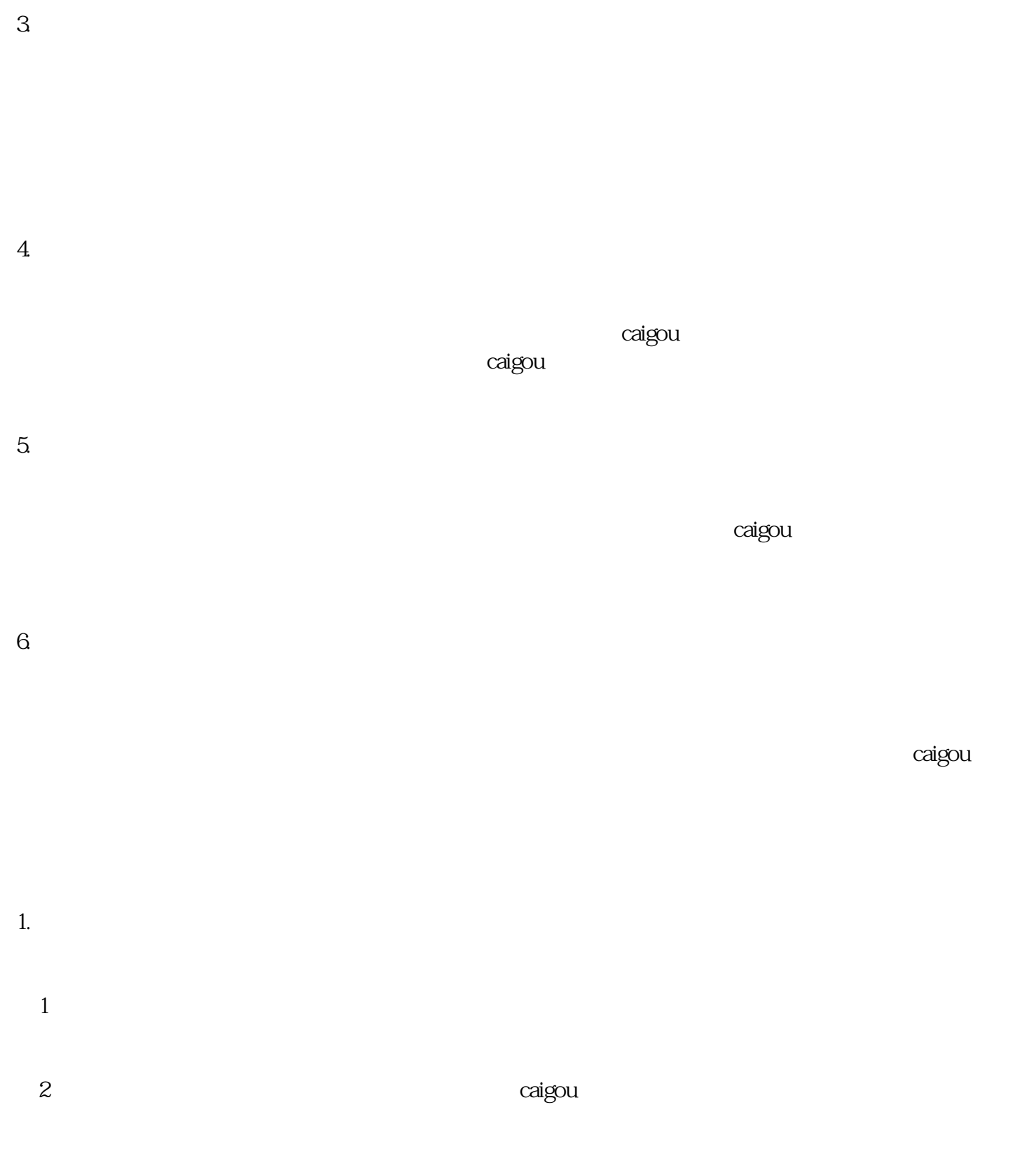

(3) a state of the contract of the contract of the contract of the contract of the contract of the contract of the contract of the contract of the contract of the contract of the contract of the contract of the contract of

 $(1$  $\sim$  2

2. 挑战

(3)  $\alpha$  caigou